[Instructions](http://getfiles.inmanuals.com/doc.php?q=Instructions On How To Use The Computers In Tekkit Lite) On How To Use The Computers In Tekkit Lite >[>>>CLICK](http://getfiles.inmanuals.com/doc.php?q=Instructions On How To Use The Computers In Tekkit Lite) HERE<<<

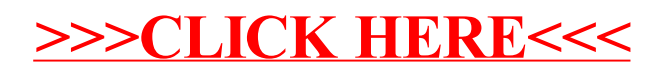